愛銀ビジネスダイレクト[セキュアプラス]

ワンタイムパスワード認証について

1.ワンタイムパスワード認証とは?

1回限り使用可能な「使い捨てのパスワード(=ワンタイムパスワ ード)」を用いた認証のことであり、不正送金の被害防止に大きな効 果が見込めます。

ワンタイムパスワードは、キーホルダー大サイズのパスワード生成 器(ハードウェアトークン)に表示され、1 分ごとに自動的に切り替 わり、そのパスワードは一度使用すると無効となります。

このため、悪意の三者に知られても、それを再利用して不正に取引 されることはありません。

2.ワンタイムパスワード認証を利用するには?

申込手続きが必要です。お取引店までお申し付けください。 お申込みいただいてから、約2週間でお客さまのもとへ郵送いた します。(初回利用時の登録方法を同封します)

3. ハードウェアトークンのご使用について

ハードウェアトークンは 1 契約につき 1 個とさせていただきます。 複数個必要な場合はお取引店へご相談ください。

2個目からは有償となります (1個につき2,160円(税込))。

4. ハードウェアトークンを紛失した場合

当行お取引窓口までご連絡ください。ワンタイムパスワード認証 を停止いたします。再発行は有償となります(2,160円(税込))。 再発行のお申込みをいただいてから約2週間でお客さまのもとへ 郵送いたします。

5.ハードウェアトークンの有効期限

最長で5年です。有効期限が近づきましたら、当行よりご連絡いた します。

## 愛銀ビジネスダイレクト[セキュアプラス]

## ワンタイムパスワード認証の利用方法について

ワンタイムパスワード認証の利用方法

ワンタイムパスワードは、お客さまにお渡しするキーホルダー大サイズのパスワード生成器(ハ ードウェアトークンといいます)に表示される6桁の数字で、1分ごとに自動的に切り替わりま す。

振込手続きの実行確認など、画面にワンタイムパスワードの入力欄が表示された際には、その時 点でハードウェアトークンに表示されている6桁の数字をご入力ください。

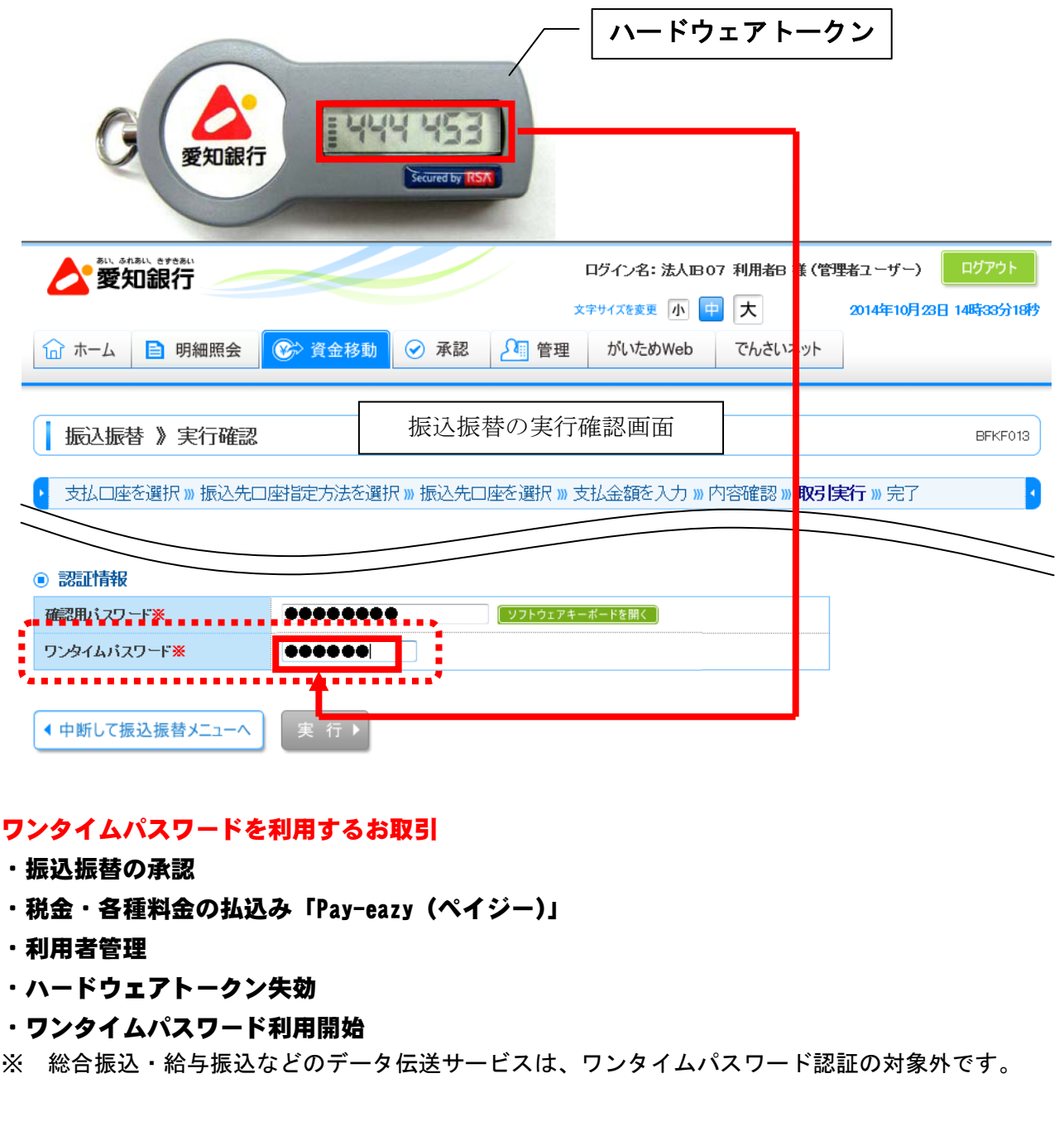

## 初回利用登録方法について

お客さまがご利用いただくハードウェアトークンの利用登録を行います。 利用登録後、ワンタイムパスワード認証がご利用いただけます。

ハードウェアトークンの利用登録は、原則全てのユーザーが行ってくださ い。

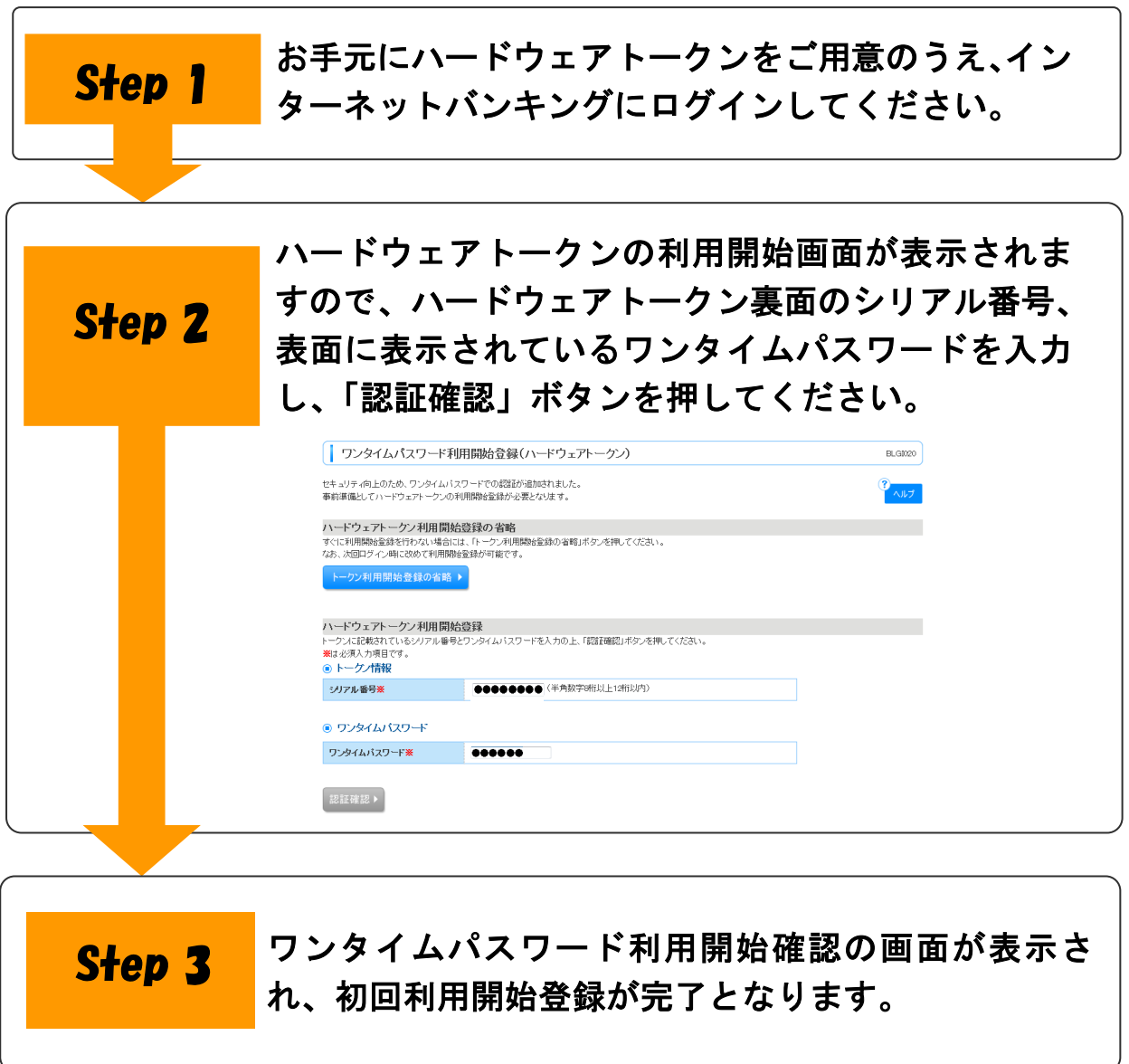